## VBAによるプログラム学習の利点

### 1. 処理系

Excel (どのバージョンでも可)さえあれば、簡単にプログラムを作成できます。

### 2. 実用性と楽しさ

(1)実用性

企業でも、小規模なプログラムは Excel や Access の VBA で作っています。Excel の普 通の機能を使って見栄えの良い入出力の「シート」を作り、データの処理は VBA で行うこ とで、実用的なものを作ることができるからです。

(2)楽しさ

教科書にある問題を実行すると、入出力のボックスウィンドウが現れて、テキスト文字だ けの学習より興味が持てます。また、表計算の「シート」上に多彩な出力が可能なため、プ ログラムを少し変更するだけで、結果の変化を楽しむこともできます。さらに、現在時刻の 取得をするなどの拡張的な関数を多く備えているため、関数を少し追加するだけで驚くほど のプログラムを作成することができ、プログラムを学習する楽しさを味わうことができます。

### 3.「情報技術検定問題」との関係

VBA(Visual Basic for Application)で使われている文法は、Basic という名前の通 り、入力と出力以外は、ほぼ Full BASIC と同じ仕様です。情報技術検定(3,2級)では、 現在の BASIC は廃止され、Full BASIC が採用されることになっていますが(VBA につい ては検討中です)、その場合の検定問題は、入出力に少し変更するだけで実行できます。

### 4. 他言語との関係

(1)Full BASIC(JIS で規定されている本来の BASIC)

残念ながらそれを動かすための実際的に定番と呼ばれる処理系がありません。「十進BA SIC」などが処理系として考えられますが、代入文に LET を強制するなど、現在の他の プログラム言語との比較で考えると少し違和感があります。図形描画ができるなどの利点を 備えた処理系もあります。

(2)C 言語

ロボット制御等で本格的な制御を学習する場合は、C言語を学習するべきでしょう。 そうでない場合は、C言語特有の約束事が多くあり、初学者にはハードルがやや高く感じ られます。またC言語を使って実験データの処理をする場合、処理結果の数値を見栄え良く 表示させるには、データ処理に加えてもう一手間が必要となります。

- (3)VBA (前述のことに加えて)
	- ・変数の型宣言を省くことができるので、初心者は、容易にプログラムを作成することがで きます。
	- ・プログラムの実行を途中で中断させることができます(中断させる箇所のことをブレーク ポイントといいます)。そのとき変数の内容を見ることができ、デバッグが容易です。

### 5.その他

VBA の操作はとても簡単なので、最初に基本的な使い方だけ教えれば、生徒は自習によ って学習を進めることができます。そのため、教室で C 言語を学習していても、生徒は簡 単に教科書の問題を VBA でも実行することができます。

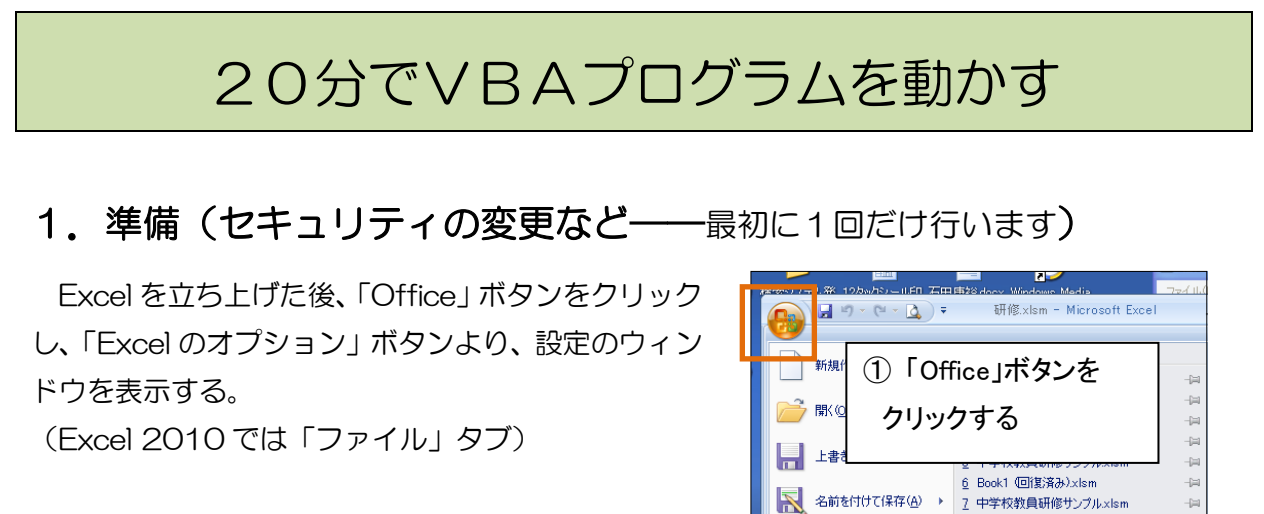

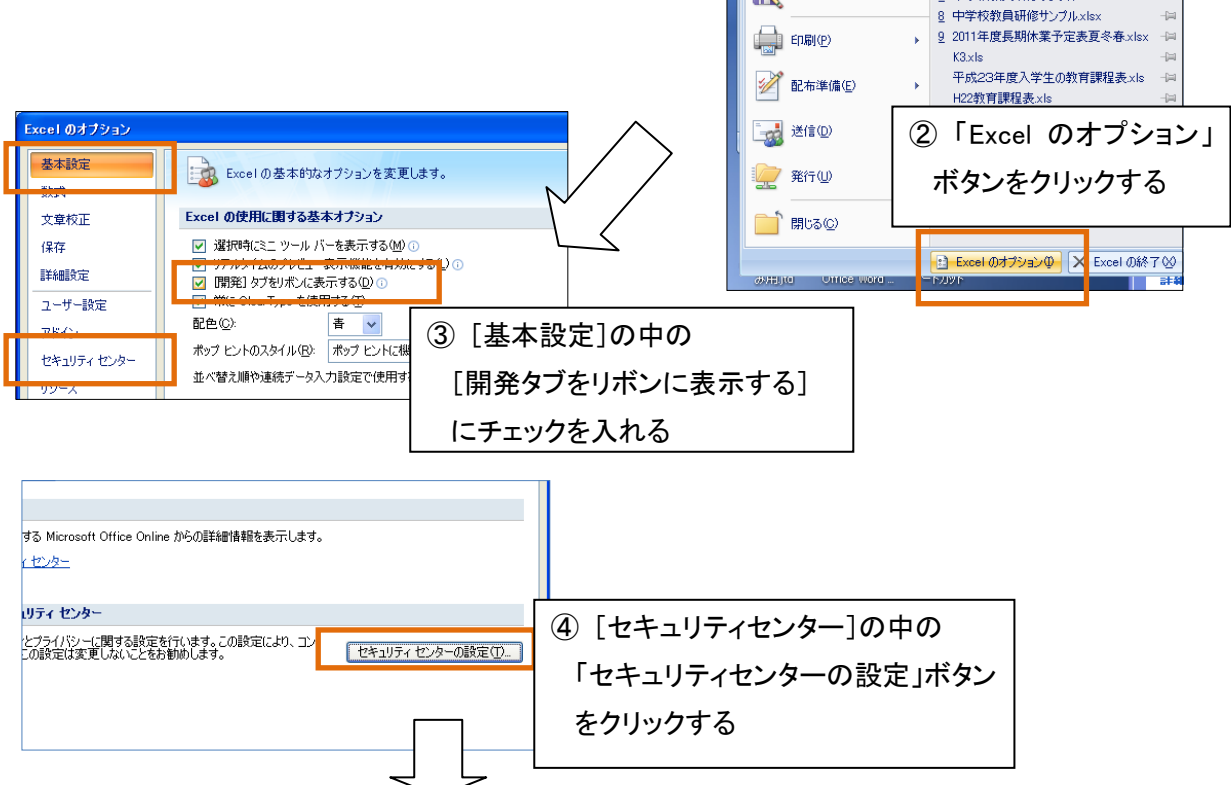

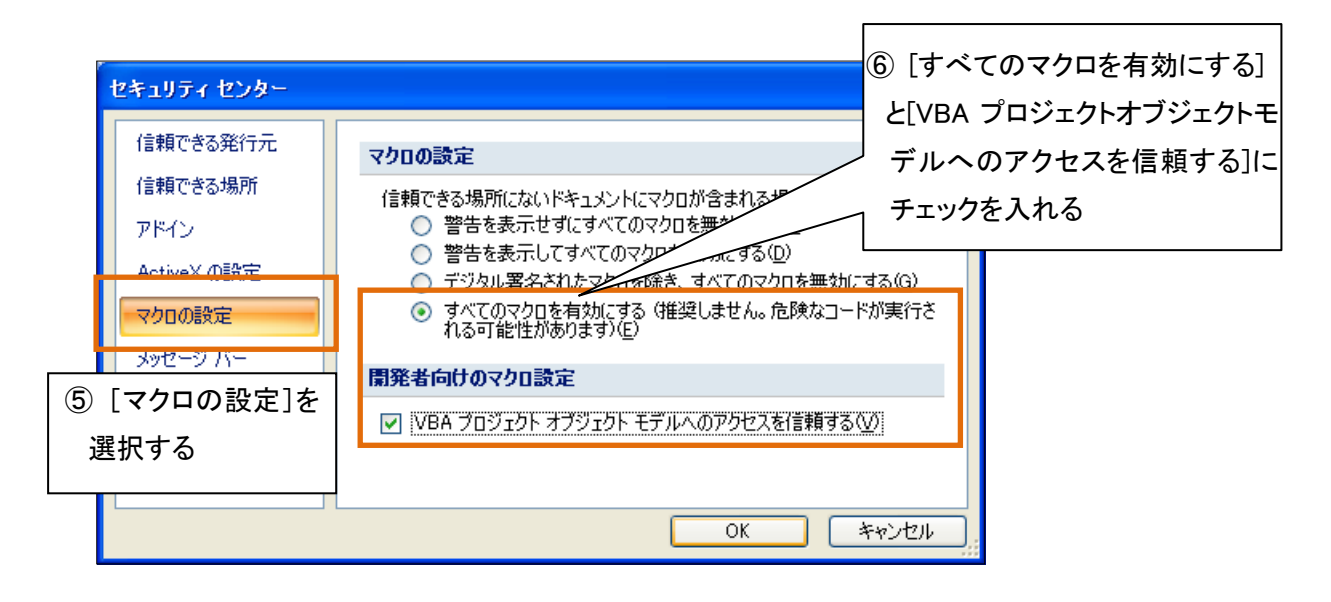

ここで「すべてのマクロを有効にする(推奨しません。危険なコードが実行される可能性 があります)」を選択しています。推奨されていないのは、メール等で送られて来る添付ファ イルなどに、マクロウイルスが仕掛けれていた例があったためです。設定をこのように変更 しても、出所が明らかでない外部からの Excel ファイルを持ち込まない限りは安全です。

### 2.プログラムの入力と実行

### (1)エディタの表示とプログラムの入力

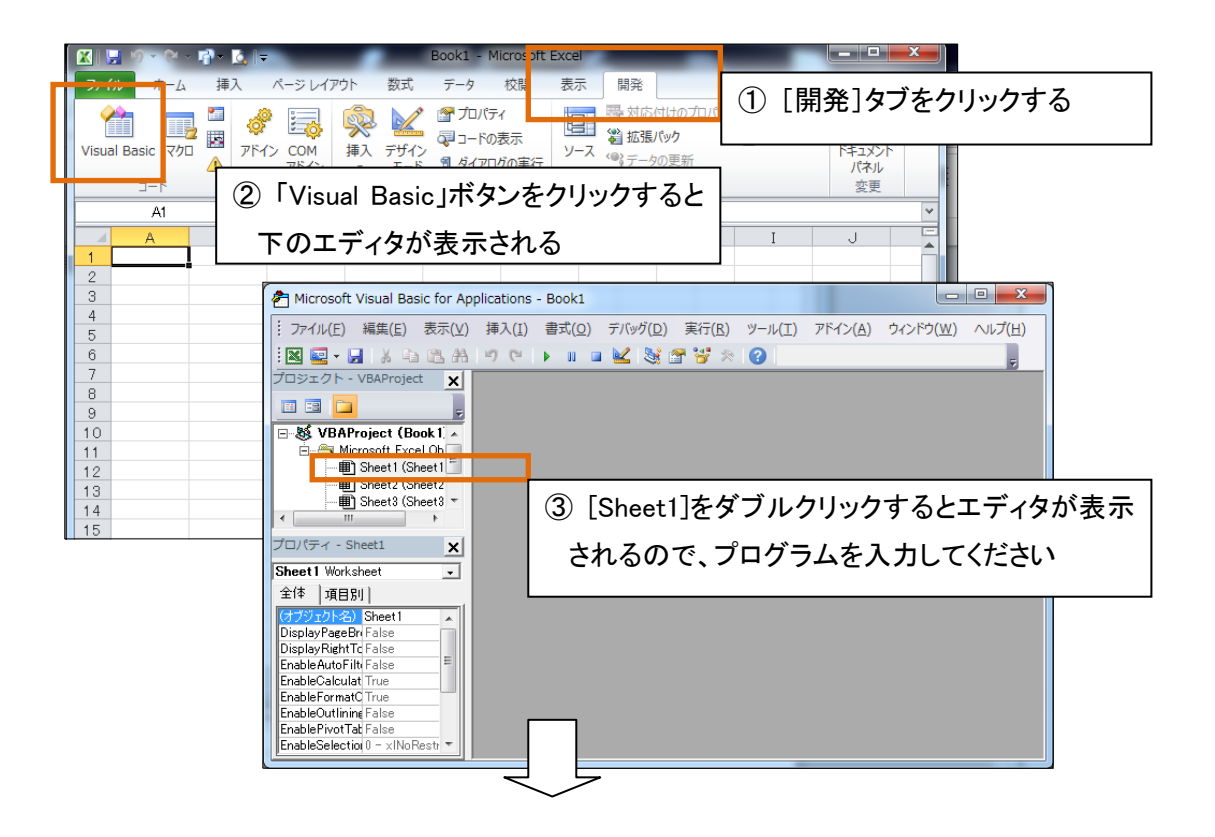

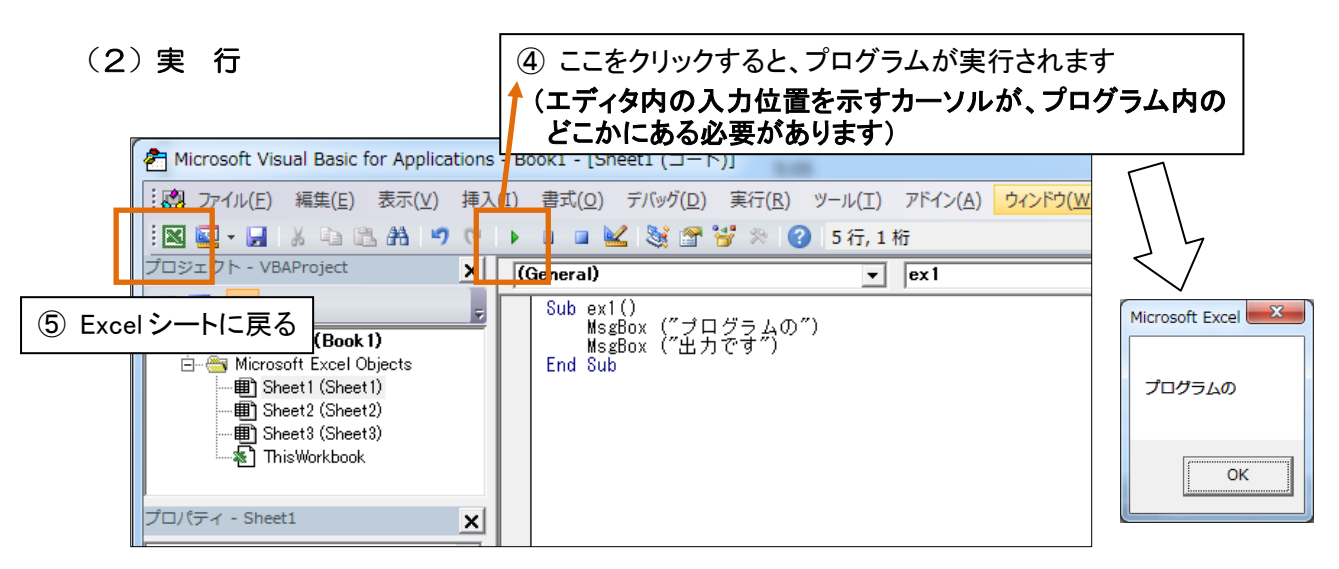

この操作により、教科書のすべてのプログラムが実行できます。 (ボタンを作り、Excel シート上から実行させることも簡単にできます)

# VBAプログラムの応用例

### ◎ 繰返し処理の中での変数の利用

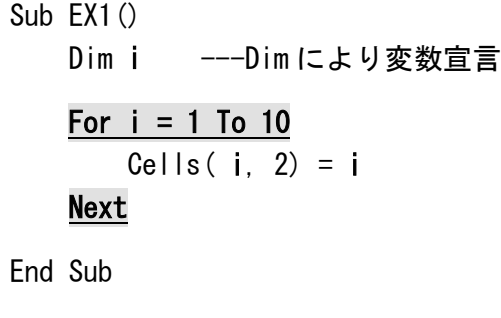

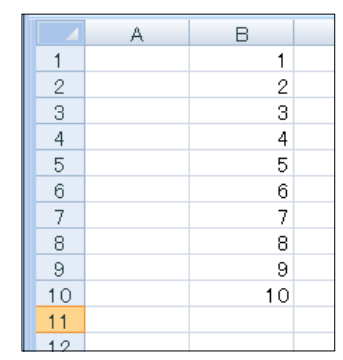

### ◎ 1 次元グラデーション

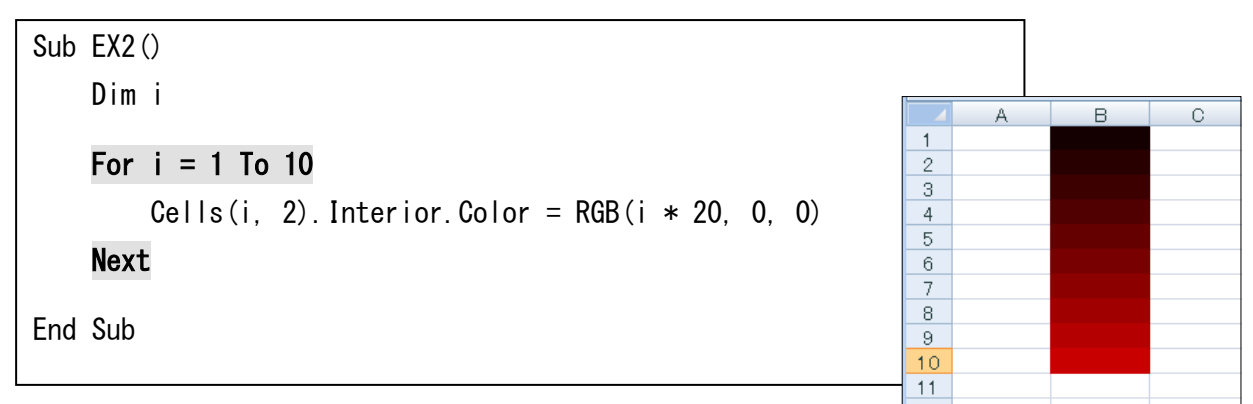